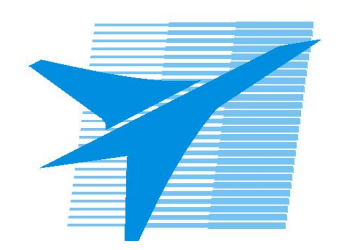

Министерство образования Иркутской области Государственное бюджетное профессиональное образовательное учреждение Иркутской области «Иркутский авиационный техникум»

> УТВЕРЖДАЮ Директор ГБПОУИО «ИАТ»  $\omega_{\mathcal{A}}$ е / (УЯкубовский А.Н. «08» февраля 2023 г.

# **РАБОЧАЯ ПРОГРАММА ДИСЦИПЛИНЫ**

СГ.02 Иностранный язык в профессиональной деятельности

специальности

24.02.01 Производство летательных аппаратов

Рассмотрена цикловой комиссией СГ протокол №6 от 07.02.2023 г.

Рабочая программа разработана на основе ФГОС СПО специальности 24.02.01 Производство летательных аппаратов; учебного плана специальности 24.02.01 Производство летательных аппаратов; с учетом примерной рабочей программы учебной дисциплины «Иностранный язык в профессиональной деятельности» в составе примерной основной образовательной программы специальности 24.02.01 Производство летательных аппаратов, зарегистрированной в государственном реестре примерных основных образовательных программ (Приказ ФГБОУ ДПО ИРПО № П-40 от 08.02.2023).

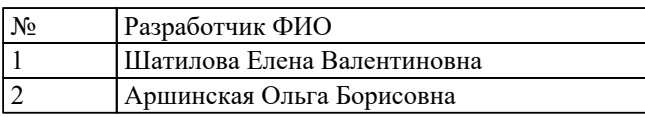

# **СОДЕРЖАНИЕ**

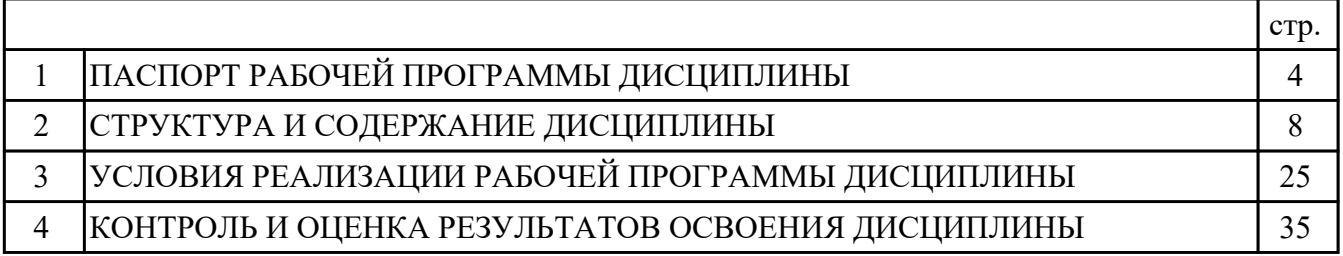

## **1. ПАСПОРТ РАБОЧЕЙ ПРОГРАММЫ ДИСЦИПЛИНЫ СГ.02 ИНОСТРАННЫЙ ЯЗЫК В ПРОФЕССИОНАЛЬНОЙ ДЕЯТЕЛЬНОСТИ**

### **1.1. Область применения рабочей программы (РП)**

РП является частью программы подготовки специалистов среднего звена по специальности 24.02.01 Производство летательных аппаратов.

#### **1.2. Место дисциплины в структуре ППССЗ:**

СГ.00 Социально-гуманитарный цикл.

### **1.3. Цели и задачи дисциплины – требования к результатам освоения дисциплины:**

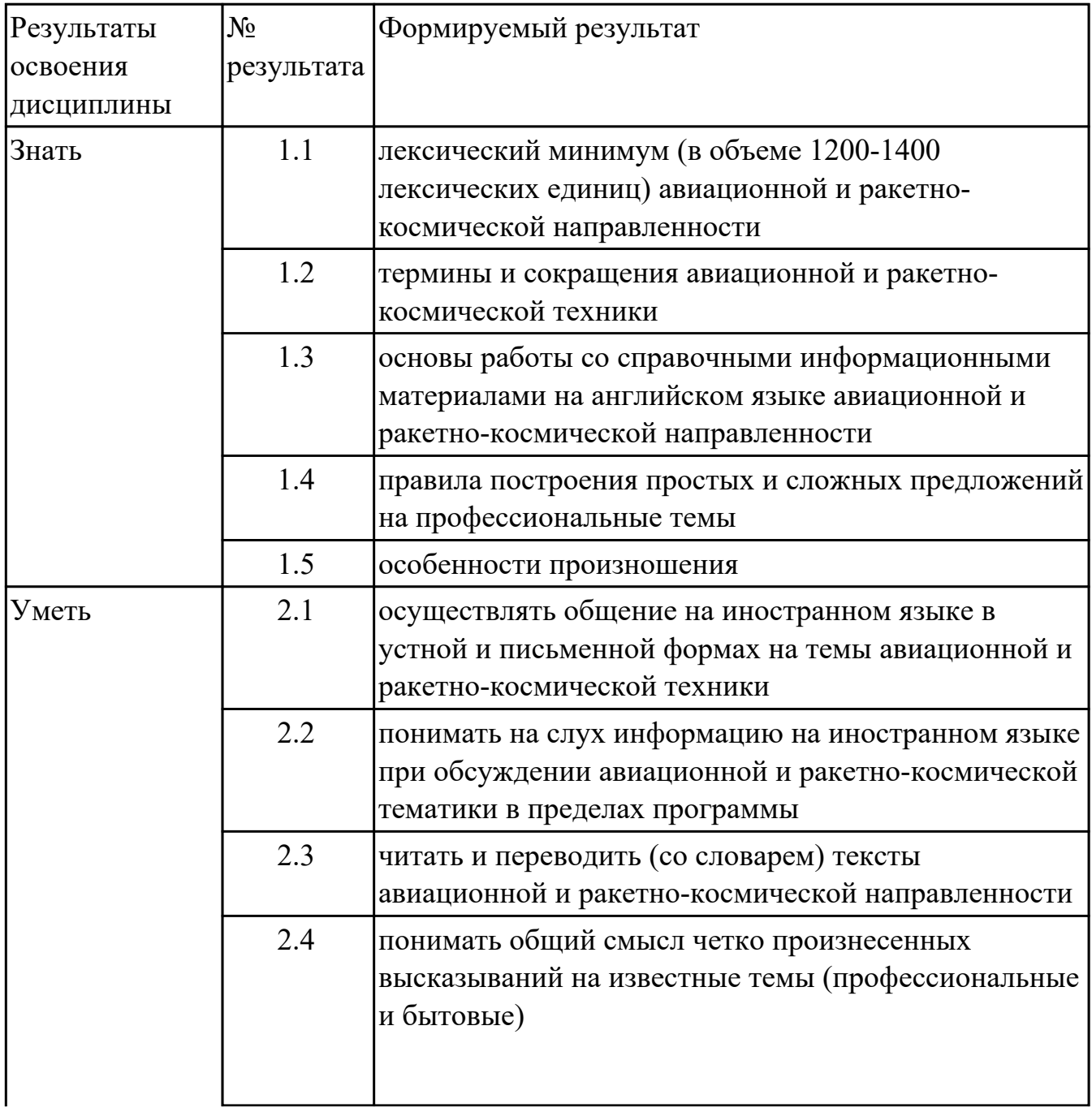

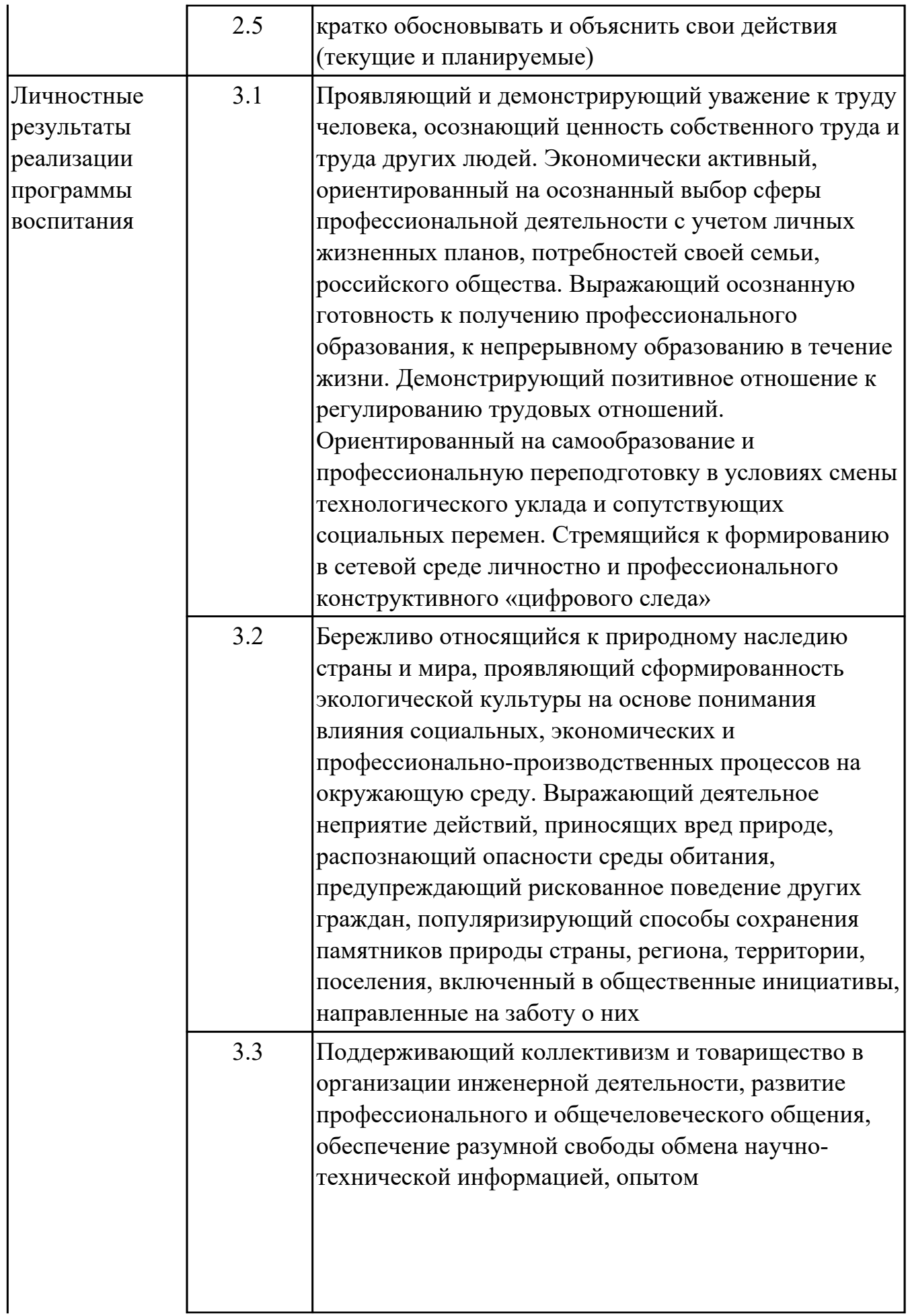

![](_page_5_Picture_129.jpeg)

### **1.4. Формируемые компетенции:**

ОК.1 Выбирать способы решения задач профессиональной деятельности применительно к различным контекстам

ОК.2 Использовать современные средства поиска, анализа и интерпретации информации, и информационные технологии для выполнения задач профессиональной деятельности

ОК.3 Планировать и реализовывать собственное профессиональное и личностное развитие, предпринимательскую деятельность в профессиональной сфере, использовать знания по правовой и финансовой грамотности в различных жизненных ситуациях

ОК.5 Осуществлять устную и письменную коммуникацию на государственном языке Российской Федерации с учетом особенностей социального и культурного контекста

ОК.6 Проявлять гражданско-патриотическую позицию, демонстрировать осознанное поведение на основе традиционных российских духовно-нравственных ценностей, в том числе с учетом гармонизации межнациональных и межрелигиозных отношений, применять стандарты антикоррупционного поведения ОК.7 Содействовать сохранению окружающей среды, ресурсосбережению,

применять знания об изменении климата, принципы бережливого производства, эффективно действовать в чрезвычайных ситуациях

ОК.9 Пользоваться профессиональной документацией на государственном и иностранном языках

ПК.1.2 Оформлять рабочую текстовую техническую документацию

ПК.1.3 Вносить изменения в конструкторскую и техническую документацию

ПК.3.5 Осуществлять подготовку и выпуск производственных инструкций,

материалов для эксплуатационно-технической документации

ПК.4.1 Осуществлять технологическое сопровождение производства деталей, узлов, агрегатов, систем летательных аппаратов

#### **1.5. Количество часов на освоение программы дисциплины:**

Общий объем дисциплины 186 часов.

# **2. СТРУКТУРА И СОДЕРЖАНИЕ ДИСЦИПЛИНЫ**

# **2.1. Объем дисциплины и виды учебной работы**

![](_page_7_Picture_75.jpeg)

# **2.2.Тематический план и содержание дисциплины**

![](_page_8_Picture_187.jpeg)

![](_page_9_Picture_191.jpeg)

![](_page_10_Picture_187.jpeg)

![](_page_11_Picture_194.jpeg)

![](_page_12_Picture_202.jpeg)

![](_page_13_Picture_184.jpeg)

![](_page_14_Picture_176.jpeg)

![](_page_15_Picture_201.jpeg)

![](_page_16_Picture_190.jpeg)

![](_page_17_Picture_194.jpeg)

![](_page_18_Picture_206.jpeg)

![](_page_19_Picture_194.jpeg)

![](_page_19_Picture_195.jpeg)

![](_page_20_Picture_107.jpeg)

![](_page_21_Picture_101.jpeg)

![](_page_22_Picture_116.jpeg)

![](_page_23_Picture_98.jpeg)

## **3. УСЛОВИЯ РЕАЛИЗАЦИИ РАБОЧЕЙ ПРОГРАММЫ ДИСЦИПЛИНЫ 3.1. Требования к минимальному материально-техническому обеспечению**

Реализация программы дисциплины требует наличия учебного кабинета: Кабинет иностранного языка.

![](_page_24_Picture_170.jpeg)

### **ОБЕСПЕЧЕННОСТЬ ВСЕХ ВИДОВ ЛАБОРАТОРНЫХ РАБОТ И ПРАКТИЧЕСКИХ ЗАНЯТИЙ (далее – ЛПР)**

![](_page_25_Picture_178.jpeg)

![](_page_26_Picture_185.jpeg)

![](_page_27_Picture_191.jpeg)

![](_page_28_Picture_181.jpeg)

![](_page_29_Picture_198.jpeg)

![](_page_30_Picture_202.jpeg)

![](_page_31_Picture_204.jpeg)

![](_page_32_Picture_194.jpeg)

### **3.2. Информационное обеспечение реализации программы**

Перечень рекомендуемых учебных, учебно-методических печатных и/или электронных изданий, нормативных и нормативно-технических документов

![](_page_33_Picture_126.jpeg)

### **4. КОНТРОЛЬ И ОЦЕНКА РЕЗУЛЬТАТОВ ОСВОЕНИЯ ДИСЦИПЛИНЫ**

Контроль и оценка результатов освоения дисциплины проводится на основе заданий и критериев их оценивания, представленных в фондах оценочных средств по дисциплине СГ.02 Иностранный язык в профессиональной деятельности. Фонды оценочных средств содержат контрольно-оценочные средства для проведения текущего контроля успеваемости, промежуточной аттестации.

#### **4.1. Текущий контроль успеваемости**

Текущий контроль успеваемости осуществляется преподавателем в процессе проведения теоретических занятий, практических занятий, лабораторных работ, курсового проектирования.

![](_page_34_Picture_134.jpeg)

![](_page_35_Picture_148.jpeg)

![](_page_36_Picture_153.jpeg)

![](_page_37_Picture_153.jpeg)

![](_page_38_Picture_149.jpeg)

#### **4.2. Промежуточная аттестация**

![](_page_39_Picture_137.jpeg)

![](_page_39_Picture_138.jpeg)

### **Методы и формы:** Контрольная работа (Опрос)

**Описательная часть:** По выбору выполнить 1 теоретическое задание и 1 практическое задание

![](_page_39_Picture_139.jpeg)

![](_page_40_Picture_137.jpeg)

![](_page_40_Picture_138.jpeg)

![](_page_40_Picture_139.jpeg)

## **Методы и формы:** Контрольная работа (Опрос)

**Описательная часть:** По выбору выполнить 1 теоретическое задание и 1 практическое задание

![](_page_40_Picture_140.jpeg)

![](_page_41_Picture_159.jpeg)

![](_page_41_Picture_160.jpeg)

![](_page_41_Picture_161.jpeg)

# **Методы и формы:** Контрольная работа (Опрос)

**Описательная часть:** По выбору выполнить 1 теоретическое задание и 1

практическое задание

![](_page_42_Picture_144.jpeg)

#### **4.3. Критерии и нормы оценки результатов освоения дисциплины**

Для каждой дидактической единицы представлены показатели оценивания на «3», «4», «5» в фонде оценочных средств по дисциплине. Оценка «2» ставится в случае, если обучающийся полностью не выполнил задание, или выполненное задание не соответствует показателям на оценку «3».